## Guidelines for Programming in C++ (BSCS08A) Skill Enhancement Course B. Sc. Physical Science/Mathematical Science

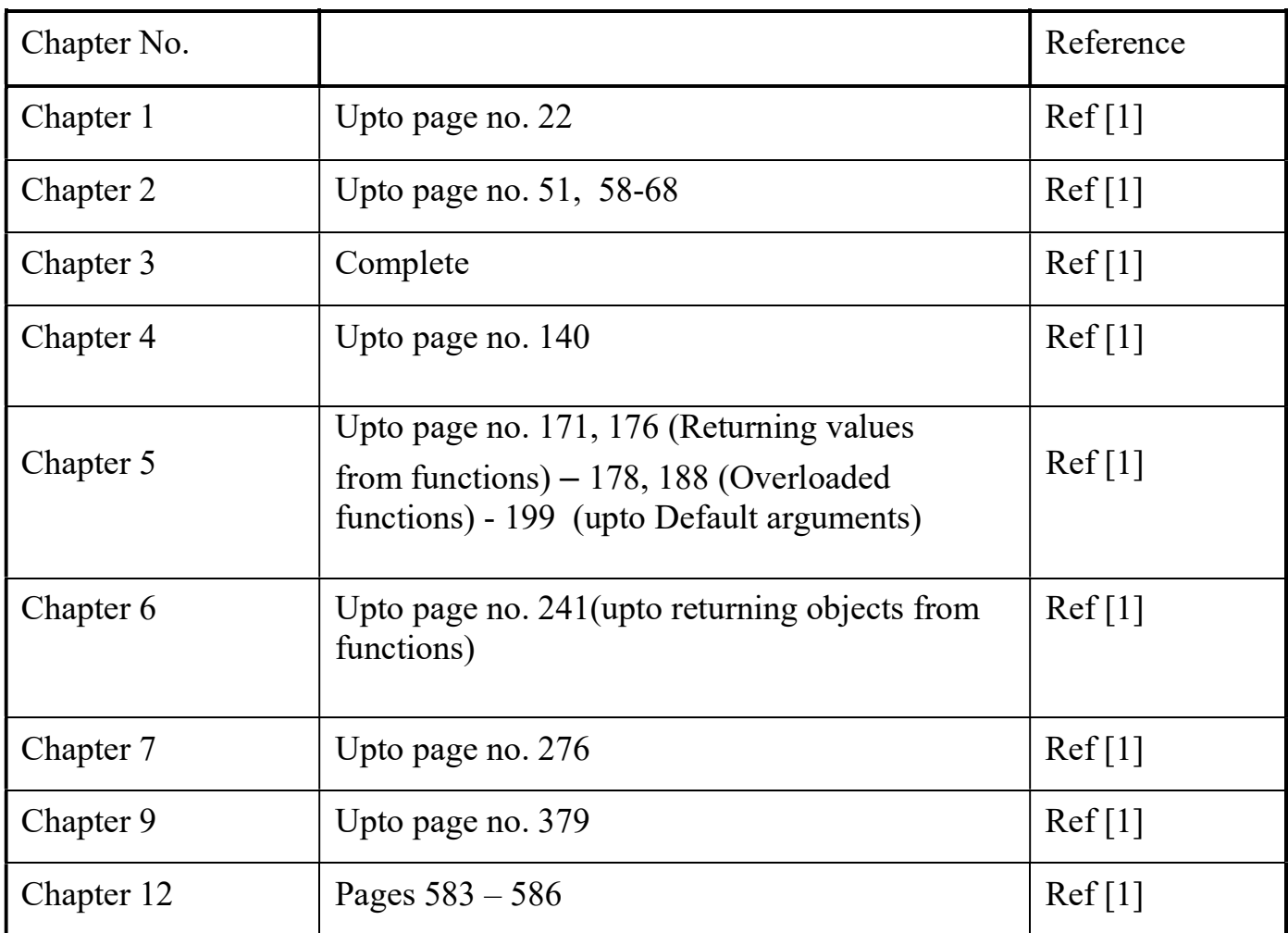

## Reference

Object Oriented Programming in C++ by Robert Lafore, 4th Edition, SAMS Publishing

## Suggestive Practical List

Note: It is recommended that additional exercises be given to students for extra practice

- 1. Write a program (WAP) to find the greatest of three numbers.
- 2. WAP to reverse a number.
- 3. WAP to convert temperature in Celsius to Fahrenheit.
- 4. WAP to compute the sum of the first n terms of the following series  $S = 1 - 2 + 3 - 4 + 5$
- 5. WAP to find factorial of a given number a) using recursion b) using iteration.
- 6. WAP to find grade of a student given her/his marks in four subjects.
- 7. WAP to find whether a given number is prime or not.
- 8. WAP to compute the factors of a given number using default argument.
- 9. WAP to swap two numbers.
- 10. WAP to define a function 'Area' that calculates the area of a rectangle, square and triangle. Use function overloading.
- 11. WAP (menu-driven) to perform following actions on an array entered by the user:
	- i)Print the even-valued elements
	- ii)Print the odd-valued elements
	- iii)Calculate and print the sum and average of the elements of array
	- iv)Print the maximum and minimum element of array
- 12. WAP to print a triangle of stars as follows (take number of lines from user):
	- \* \* \* \* \* \* \* \* \* \* \*
- 13. Create a structure called Employee that contains the following members: employee number, name and salary. Display the information of an employee.
- 14. Create Matrix class. WAP (menu-driven) to perform following matrix operations:

a) Sum b) Difference c) Transpose

15. Create a class: Person with member variables: name and age. Create two overloaded constructors for this class along with a copy constructor. Also create a destructor. Include member function, get data(), to get the name and age of the person. Define a member function, display\_data() to display the member variables. Define objects for this class and showcase the

use of each of these functions.

- 16. Inherit the above defined class: Person to create two new classes: Teacher and Student. In both the new classes, override the get\_data() function of the Person class. Also include new functions get specialization() and get class() for the Teacher and Student class respectively. Create objects of these classes. Use the member functions suitably to show the properties of inheritance.
- 17. Create a text file by taking input from user. Save the file and read back the contents of the file and display on the screen.